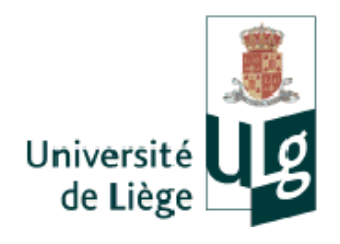

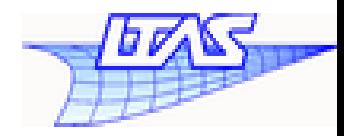

### **Multiscale studies of foamed materials**

#### V. D. NGUYEN & L. Noels LTAS-CM3, University of Liège

*COMPLAS XII – Barcelona – September 3-5, 2013*

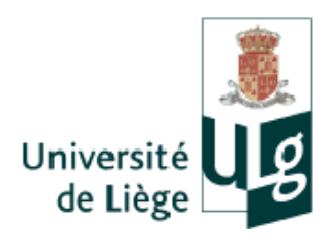

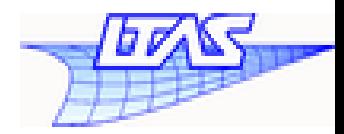

• Materials are heterogeneous in nature

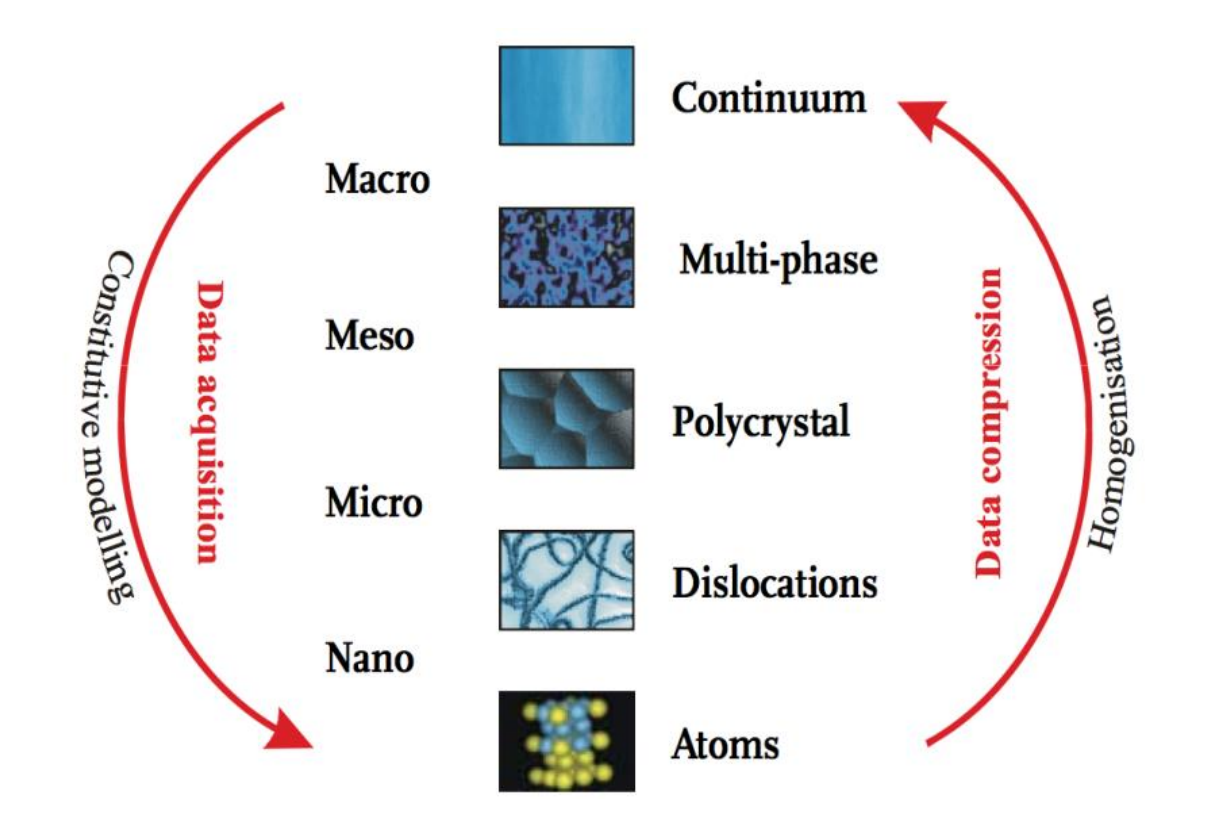

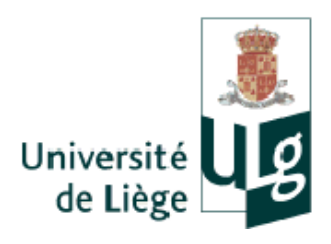

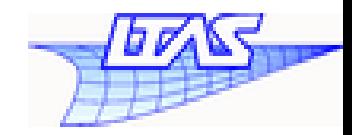

- Study of foamed materials by finite element method
	- Full approach
		- Consider the details of the microstructure
		- Lead to an enormous number of unknowns
		- Suitable for problems with limited sizes
	- Macroscopic approach
		- Consider structure as a continuum media
		- Use a phenomenological material law
		- Difficult and expensive to measure material parameters
		- Cannot observe the details of the microstructure during loading
	- Multi—scale computational homogenization (MCH) approach (also called FE2)
		- Combine the two approaches

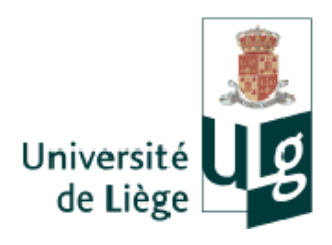

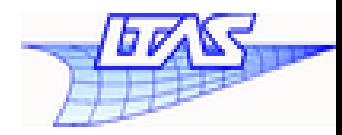

- MCH approach
	- Macro—scale: a continuum mechanics problem is considered
	- At a macroscopic material point, the material properties are extracted from the solution of a representative volume element (RVE) of the microstructure
		- **Extraction of a RVE Material** response Macroscale **BVP** solved using FE.
- First—order scheme
	- Macroscopic classical continuum

 $\bar{\mathbf{P}} \cdot \mathbf{\nabla} = \mathbf{0}$ 

- Second—order scheme
	- Macroscopic generalized continuum: Mindlin strain gradient, Cosserat, etc.

$$
\bar{\textbf{P}}\cdot\bm{\nabla} - \bar{\textbf{Q}}:(\bm{\nabla}\otimes\bm{\nabla})=\bm{0}
$$

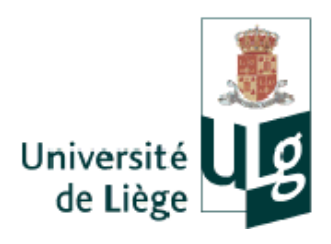

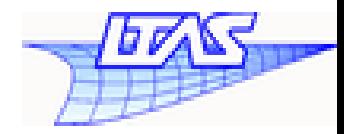

- Complex behavior of foamed material
	- Localization due to micro—buckling at thin components (cell edge, cell struts, etc.)
		- Loss of uniqueness

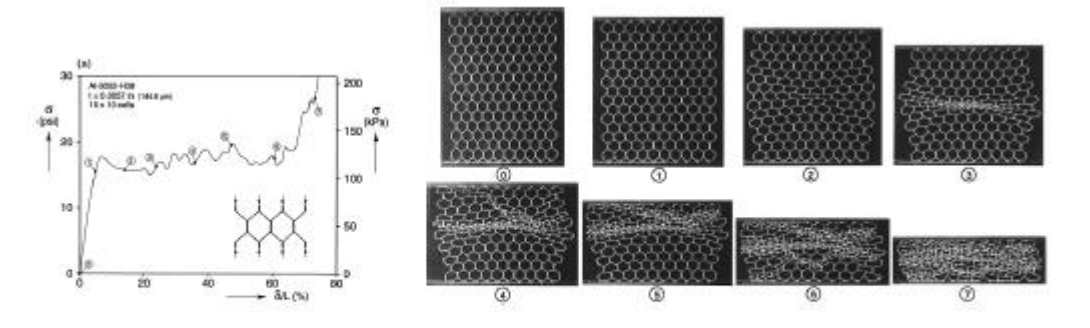

- Size effects
	- Cell size

Figure: Force-displacement crushing response of polycarbonate honeycomb - S. D. Papka and S. Kyriakides (1999)

#### → Motivate the use of second—order MCH (proposed by Kouzenetsova et al. 2004)

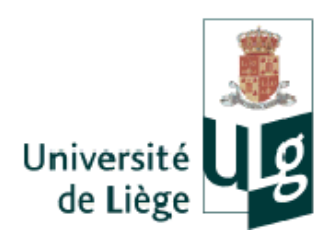

### **Outline**

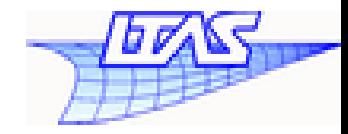

- Second—order multiscale computational homogenization
- Macro scale : Discontinuous Galerkin method for solving Mindlin strain gradient continuum
- Micro—scale: Polynomial interpolation method for imposing periodic boundary condition
- Path following for macroscopic and microscopic problems
- Numerical examples

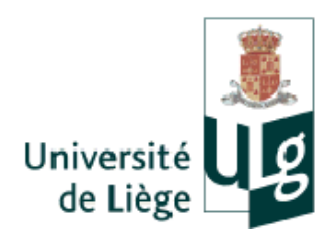

Second—order MCH

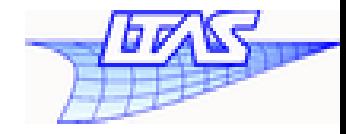

- Macroscopic Mindlin strain gradient continuum
	- At each macroscopic GP,  $\bar{\mathbf{F}}$  and  $\bar{\mathbf{G}} = \bar{\mathbf{F}} \otimes \nabla$  are known.  $\bar{\mathbf{P}}, \bar{\mathbf{Q}}$  are sought.

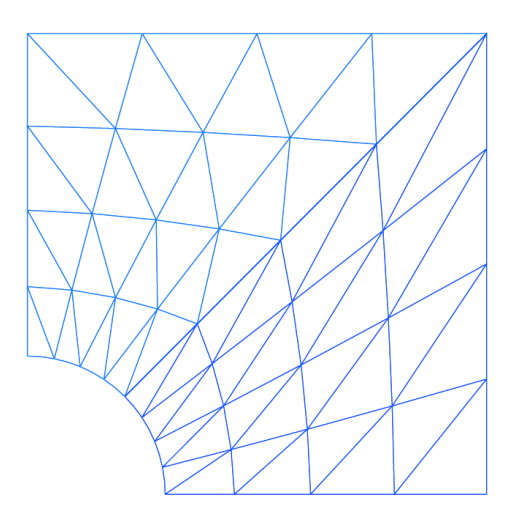

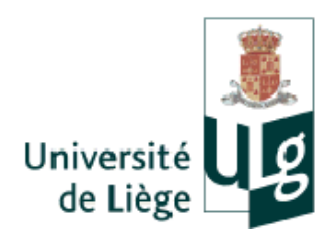

### Second—order MCH

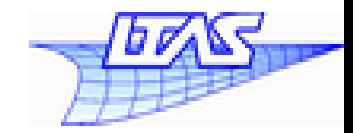

- Microscopic classical continuum with periodic boundary condition (PBC)
	- Usual 3D finite elements
	- Second—order PBC

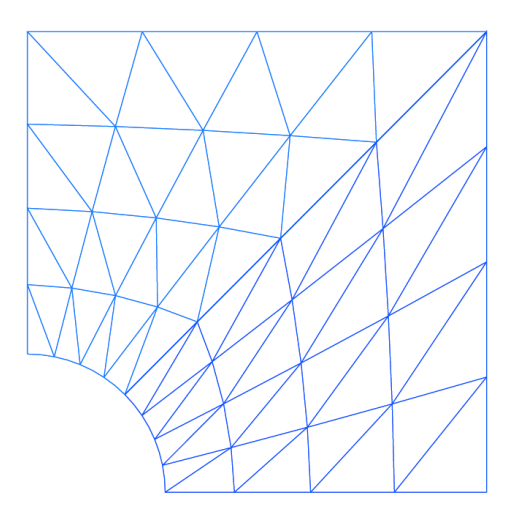

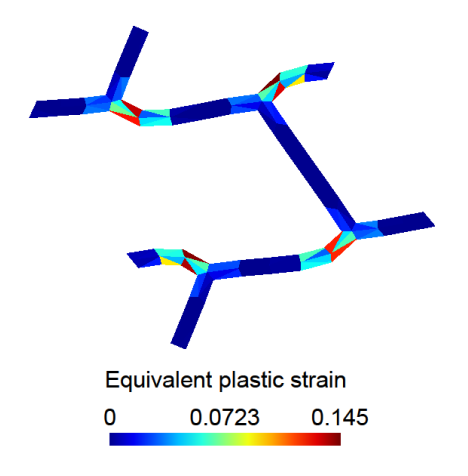

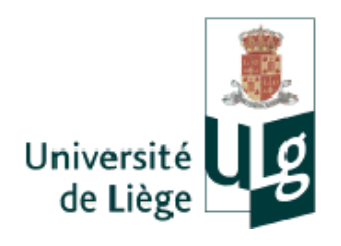

Second—order MCH

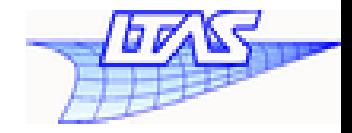

- Scale transition
	- $-$  **Downscaling**:  $\bar{\mathbf{F}}$  and  $\bar{\mathbf{G}} = \bar{\mathbf{F}} \otimes \nabla$  are used to define the microscopic BCs

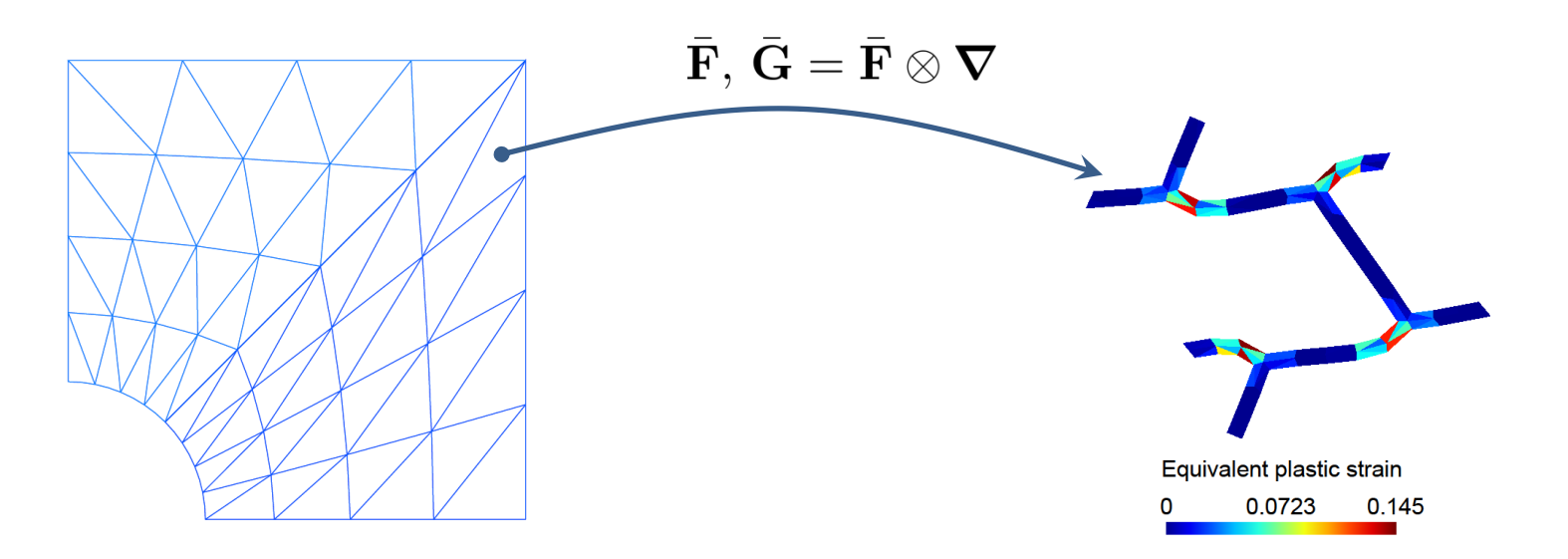

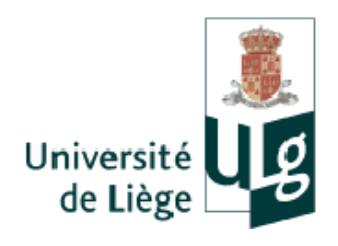

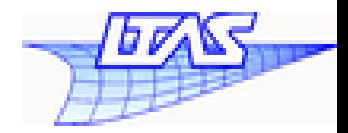

- Scale transition
	- **Downscaling:**  $\bar{\mathbf{F}}$  and  $\bar{\mathbf{G}} = \bar{\mathbf{F}} \otimes \nabla$  are used to define the microscopic BCs
	- $-$  **Upscaling**:  $\bar{P}$ ,  $\bar{Q}$  and 4 tangent operators are extracted from the solution of the microscopic boundary value problem

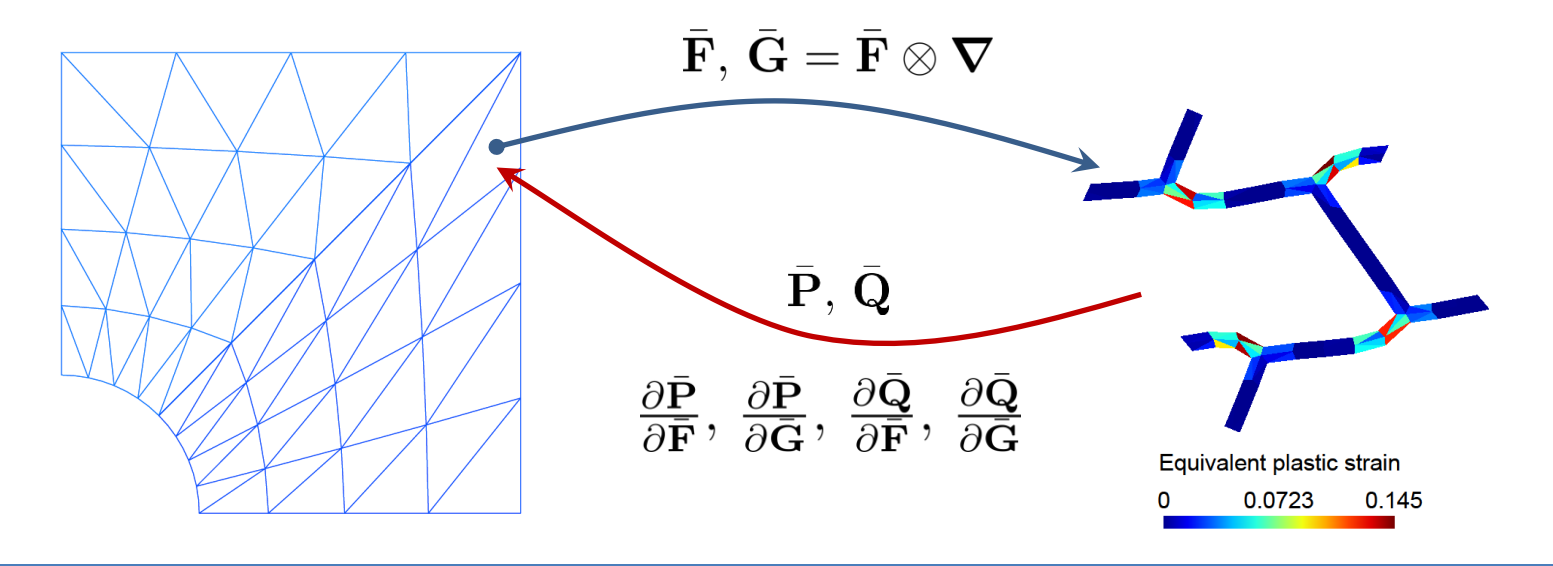

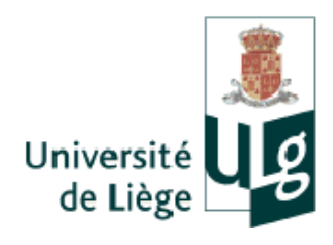

### Second—order MCH for foamed materials

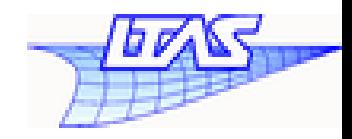

- Macroscopic Mindlin strain gradient continuum
	- Require the continuities of displacement and of its derivatives
	- Use the discontinuous Galerkin (DG) method
- High—order PBC
	- General non—conforming meshes because of random spatial distribution
	- Use the polynomial interpolation method
- **Instabilities** 
	- Use the path following method at both scales

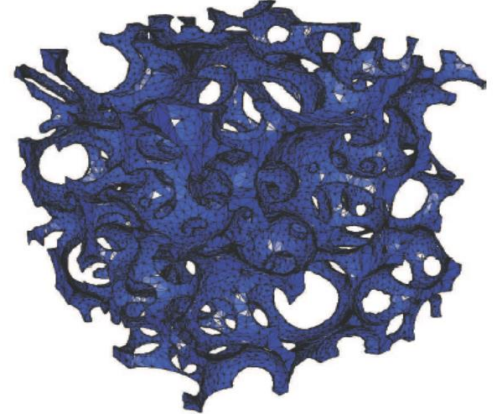

RVE of random foam

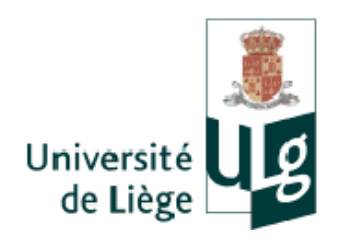

### Macro—scale: DG method

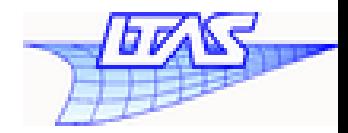

- Finite element discretization
- Same discontinuous polynomial approximations for the test and trial functions
- Definition of interface operators
	- Jump operator: [·] = + − + −
	- Mean operator:

$$
\langle \cdot \rangle = \frac{.+ + .-}{2}
$$

Continuity is weakly enforced

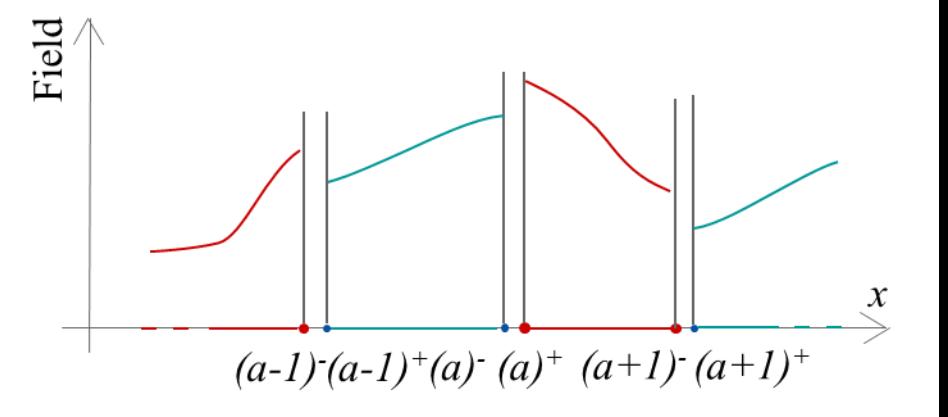

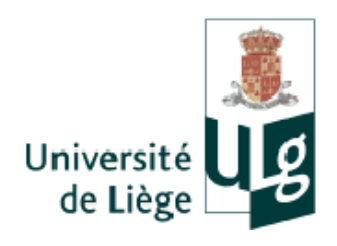

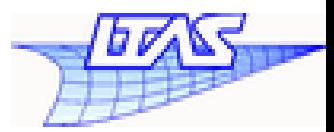

- Mindlin strain gradient continuum
	- Strong form in terms of first Piola–Kirchoff stress  $P$  and higher–order stress  $\bar{Q}$  (conjugate with deformation gradient  $\bar{F}$  and its gradient  $\bar{G}$ )

$$
\bar{\mathbf{P}}(\bar{\mathbf{X}}) \cdot \nabla_0 - \bar{\mathbf{Q}}(\bar{\mathbf{X}}) : (\nabla_0 \otimes \nabla_0) = \mathbf{0} \quad \forall \bar{\mathbf{X}} \in B_0
$$

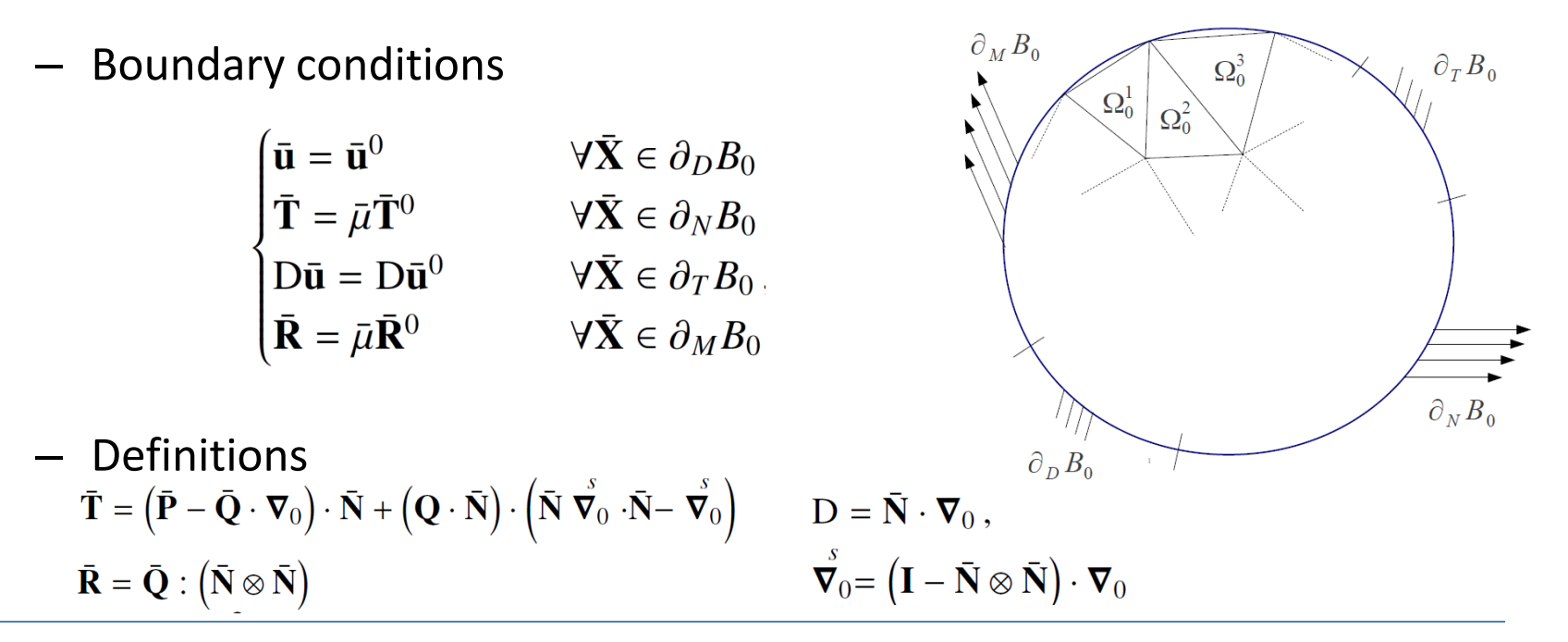

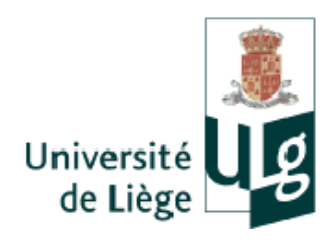

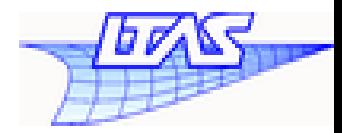

 $a(\bar{\mathbf{u}}, \delta \bar{\mathbf{u}}) = b(\delta \bar{\mathbf{u}})$  $\forall \delta \bar{\mathbf{u}}$ 

$$
- \text{ With} \quad a(\bar{\mathbf{u}}, \delta \bar{\mathbf{u}}) = \mathbf{a}^{\text{bulk}}(\bar{\mathbf{u}}, \delta \bar{\mathbf{u}}) + \mathbf{a}^{\text{PI}}(\bar{\mathbf{u}}, \delta \bar{\mathbf{u}}) + \mathbf{a}^{\text{QI}}(\bar{\mathbf{u}}, \delta \bar{\mathbf{u}})
$$
\n
$$
b(\delta \bar{\mathbf{u}}) = \bar{\mu} \left( \int_{\partial_{N} \mathbf{P}_{0}} \bar{\mathbf{T}}^{0} \cdot \delta \bar{\mathbf{u}} \, d\partial B + \int_{\partial_{M} B_{0}} \bar{\mathbf{R}}^{0} \cdot \mathbf{D} \delta \bar{\mathbf{u}} \, d\partial B \right)
$$
\n
$$
= \text{Bulk term} \quad a^{\text{bulk}}(\bar{\mathbf{u}}, \delta \bar{\mathbf{u}}) = \int_{B_{0}} \left[ \bar{\mathbf{P}}(\bar{\mathbf{u}}) : \bar{\mathbf{F}}(\delta \bar{\mathbf{u}}) + \bar{\mathbf{Q}}(\bar{\mathbf{u}}) : \bar{\mathbf{G}}(\delta \bar{\mathbf{u}}) \right] \, dB
$$

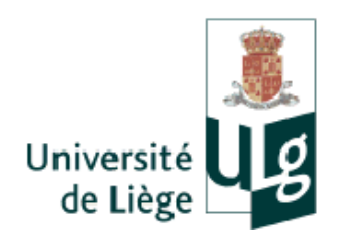

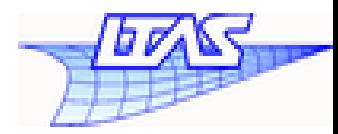

 $a(\bar{\mathbf{u}}, \delta \bar{\mathbf{u}}) = b(\delta \bar{\mathbf{u}})$  $\forall \delta \bar{\mathbf{u}}$ 

$$
- \text{ With} \quad a(\bar{\mathbf{u}}, \delta \bar{\mathbf{u}}) = a^{\text{bulk}} (\bar{\mathbf{u}}, \delta \bar{\mathbf{u}}) \underbrace{\mathbf{a}^{\text{PI}} (\bar{\mathbf{u}}, \delta \bar{\mathbf{u}})}_{\text{b}(\delta \bar{\mathbf{u}})} a^{\text{QI}} (\bar{\mathbf{u}}, \delta \bar{\mathbf{u}})
$$
\n
$$
b(\delta \bar{\mathbf{u}}) = \bar{\mu} \left( \int_{\partial_N B_0} \bar{\mathbf{T}}^0 \cdot \delta \bar{\mathbf{u}} \, d\partial B \right) \int_{\partial_M B_0} \bar{\mathbf{R}}^0 \cdot \text{D} \delta \bar{\mathbf{u}} \, d\partial B \right)
$$
\n
$$
- \text{First-order interface term} \quad a^{\text{PI}} (\bar{\mathbf{u}}, \delta \bar{\mathbf{u}}) = \int_{\partial_I B_0} \left[ \llbracket \delta \bar{\mathbf{u}} \rrbracket \cdot \langle \hat{\mathbf{P}} (\bar{\mathbf{u}}) \rangle \cdot \bar{\mathbf{R}}^- + \llbracket \bar{\mathbf{u}} \rrbracket \cdot \langle \hat{\mathbf{P}} (\delta \bar{\mathbf{u}}) \rangle \cdot \bar{\mathbf{N}}^- + \llbracket \bar{\mathbf{u}} \rrbracket \otimes \bar{\mathbf{N}}^- : \left( \frac{\beta_P}{h_s} \mathbf{C}^0 \right) : \llbracket \delta \bar{\mathbf{u}} \rrbracket \otimes \bar{\mathbf{N}}^- \right] d\partial B,
$$

– Ensure continuity, consistency and stability of displacement field

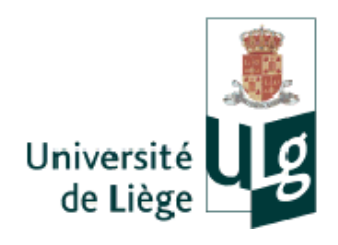

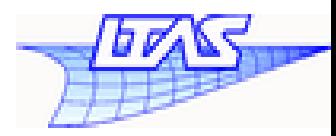

 $a(\bar{\mathbf{u}}, \delta \bar{\mathbf{u}}) = b(\delta \bar{\mathbf{u}})$  $\forall \delta \bar{\mathbf{u}}$ 

With

\n
$$
a(\bar{\mathbf{u}}, \delta \bar{\mathbf{u}}) = a^{\text{bulk}} (\bar{\mathbf{u}}, \delta \bar{\mathbf{u}}) + a^{\text{PI}} (\bar{\mathbf{u}}, \delta \bar{\mathbf{u}}) + a^{\text{QI}} (\bar{\mathbf{u}}, \delta \bar{\mathbf{u}})
$$
\n
$$
b(\delta \bar{\mathbf{u}}) = \bar{\mu} \left( \int_{\partial_N B_0} \bar{\mathbf{T}}^0 \cdot \delta \bar{\mathbf{u}} \, d\partial B + \int_{\partial_M B_0} \bar{\mathbf{R}}^0 \cdot D \delta \bar{\mathbf{u}} \, d\partial B \right)
$$
\nSecond-order interface term

\n
$$
a^{\text{QI}}(\bar{\mathbf{u}}, \delta \bar{\mathbf{u}}) = \int_{\partial_l B_0} \left[ \mathbb{I} \delta \bar{\mathbf{u}} \otimes \nabla_0 \mathbb{I} : \langle \bar{Q}(\bar{\mathbf{u}}) \rangle \cdot \bar{\mathbf{N}}^- + \mathbb{I} \bar{\mathbf{u}} \otimes \nabla_0 \mathbb{I} : \langle \bar{Q}(\delta \bar{\mathbf{u}}) \rangle \cdot \bar{\mathbf{N}}^- + \mathbb{I} \bar{\mathbf{u}} \otimes \nabla_0 \mathbb{I} \otimes \bar{\mathbf{N}}^- \right] \cdot \left( \frac{\partial_l \bar{\mathbf{u}}}{\partial_l} \otimes \nabla_l \right)
$$
\n
$$
+ \left[ \bar{\mathbf{u}} \otimes \nabla_0 \right] \otimes \bar{\mathbf{N}}^- : \langle \frac{\partial_l \bar{\mathbf{u}}}{\partial_l} \mathbf{J}^0 \rangle : \left[ \delta \bar{\mathbf{u}} \otimes \nabla_0 \right] \otimes \bar{\mathbf{N}}^- \right] d\partial B.
$$

– Ensure continuity, consistency and stability of displacement derivatives

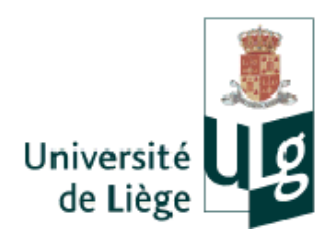

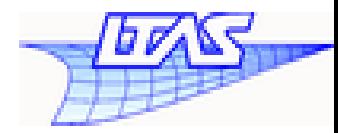

 $a(\bar{\mathbf{u}}, \delta \bar{\mathbf{u}}) = b(\delta \bar{\mathbf{u}})$  $\forall \delta \bar{\mathbf{u}}$ 

$$
a(\bar{\mathbf{u}}, \delta \bar{\mathbf{u}}) = a^{\text{bulk}} (\bar{\mathbf{u}}, \delta \bar{\mathbf{u}}) + a^{\text{PI}} (\bar{\mathbf{u}}, \delta \bar{\mathbf{u}}) + a^{\text{QI}} (\bar{\mathbf{u}}, \delta \bar{\mathbf{u}})
$$

$$
b(\delta \bar{\mathbf{u}}) = \bar{\mu} \left( \int_{\partial_N B_0} \bar{\mathbf{T}}^0 \cdot \delta \bar{\mathbf{u}} \, d\partial B + \int_{\partial_M B_0} \bar{\mathbf{R}}^0 \cdot D\delta \bar{\mathbf{u}} \, d\partial B \right)
$$

– Finite element nonlinear equation

$$
\overline{f}_{\text{int}}\left(\bar{u}\right)-\bar{\mu}\bar{q}=0
$$

– Loading control parameter  $\bar{\mu}$  for path following method

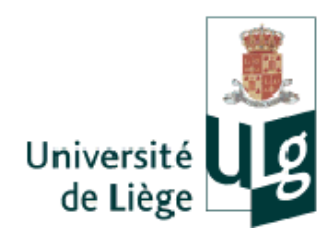

### Micro—scale: Polynomial interpolation

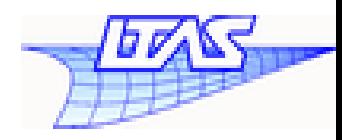

- Microscopic classical BVP
	- Strong form in terms of first Piola—Kirchoff stress

$$
\mathbf{P}(\mathbf{X}) \otimes \mathbf{\nabla}_0 = \mathbf{0} \quad \forall \mathbf{X} \in V_0
$$

- Fluctuation field  
\n
$$
\mathbf{w} = \mathbf{u} - (\mathbf{F} - \mathbf{I}) \cdot \mathbf{X} + \frac{1}{2} \mathbf{G} : (\mathbf{X} \otimes \mathbf{X})
$$
\n- Second-order PBC  
\n
$$
\mathbf{w}(\mathbf{X}^+) = \mathbf{w}(\mathbf{X}^-) \quad \forall \mathbf{X}^- \in \partial V_0^- \text{ and matching } \mathbf{X}^+ \in \partial V_0^+.
$$
\n- Usually meshes are not conforming  
\n
$$
\int_{\partial S_i} \mathbf{w}(\mathbf{X}) d\partial V = 0 \quad \forall S_i \subset \partial V^-
$$

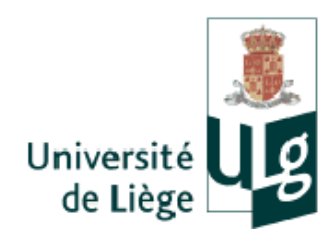

## Micro—scale:

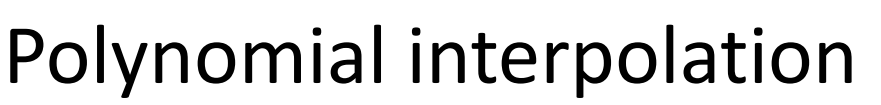

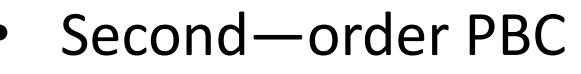

- Control nodes are used to interpolate fluctuation field
	- Lagrange interpolation: use only displacements to interpolate
	- Cubic spline interpolation: use displacements + tangent to interpolate
- Efficient method when voids are dominant on the boundary
- Boundary nodes respect to the PBC constraints

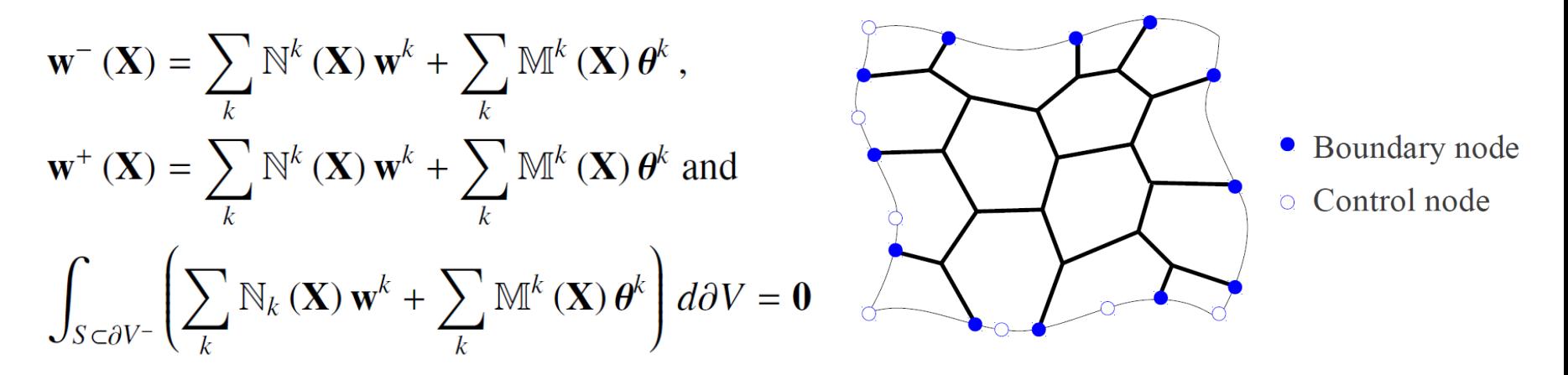

– Lead to a linear constraint in terms of displacement

$$
\tilde{\mathbf{C}}\tilde{\mathbf{u}}_b - \mathbf{g}\left(\bar{\mathbf{F}},\bar{\mathbf{G}}\right) = \mathbf{0}
$$

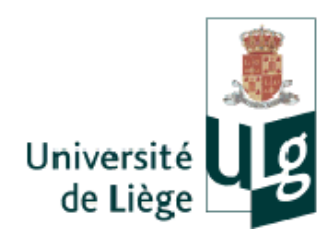

### Micro—scale: Polynomial interpolation

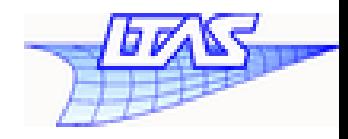

- Second—order PBC
	- Linear constraint in terms of displacement  $\tilde{\mathbf{C}}\tilde{\mathbf{u}}_b \mathbf{g}\left(\bar{\mathbf{F}},\bar{\mathbf{G}}\right) = \mathbf{0}$
	- Parameterization by a scalar

$$
\begin{array}{rcl}\n\bar{\mathbf{F}}(\mu) & = & \bar{\mathbf{F}}_0 + \mu \left( \bar{\mathbf{F}}_1 - \bar{\mathbf{F}}_0 \right) = \bar{\mathbf{F}}_0 + \mu \Delta \bar{\mathbf{F}} \text{ and} \\
\bar{\mathbf{G}}(\mu) & = & \bar{\mathbf{G}}_0 + \mu \left( \bar{\mathbf{G}}_1 - \bar{\mathbf{G}}_0 \right) = \bar{\mathbf{G}}_0 + \mu \Delta \bar{\mathbf{G}} \,,\n\end{array}
$$

– Linear constraint with a scalar

$$
Cu - g_0 - q\mu = 0
$$

– Microscopic boundary value problem with linear constraints and Lagrange multipliers

$$
\mathbf{f}_{int}(\mathbf{u}) - \mathbf{C}^T \lambda = \mathbf{0}
$$

$$
\mathbf{C}\mathbf{u} - \mathbf{g}_0 - \mathbf{q}\mu = \mathbf{0}
$$

Loading control parameter  $f(x)$  for path following method

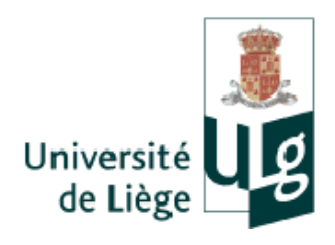

### Path following method

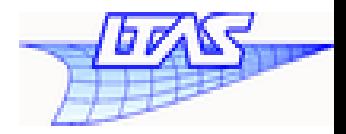

- Macroscopic path following equation with arc—length increment
	- Nonlinear form

$$
\bar{\mathbf{f}}_{int} \left( \bar{\mathbf{u}} \right) - \bar{\mu} \bar{\mathbf{q}} = \mathbf{0}
$$

– Arc—length constraint

$$
\bar{h}(\Delta \bar{\mathbf{u}}, \Delta \bar{\mu}) = \frac{\Delta \bar{\mathbf{u}}^T \Delta \bar{\mathbf{u}}}{\Psi^2} + \Delta \bar{\mu}^2 - \Delta L^2 = 0,
$$

- Macroscopic path following equation with arc—length increment
	- Non—linear form with linear constraints

$$
\mathbf{f}_{int}(\mathbf{u}) - \mathbf{C}^T \lambda = 0
$$
  

$$
\mathbf{Cu} - \mathbf{g}_0 - \mathbf{q}\mu = 0
$$

– Arc—length constraint

$$
h(\Delta \mathbf{u}, \Delta \mu) = \frac{\Delta \mathbf{u}^T \Delta \mathbf{u}}{\psi^2} + \Delta \mu^2 - \Delta l^2 = 0
$$

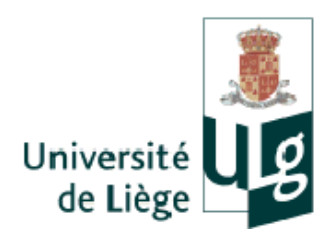

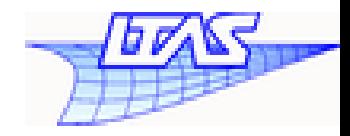

• Compression of hexagonal honeycomb

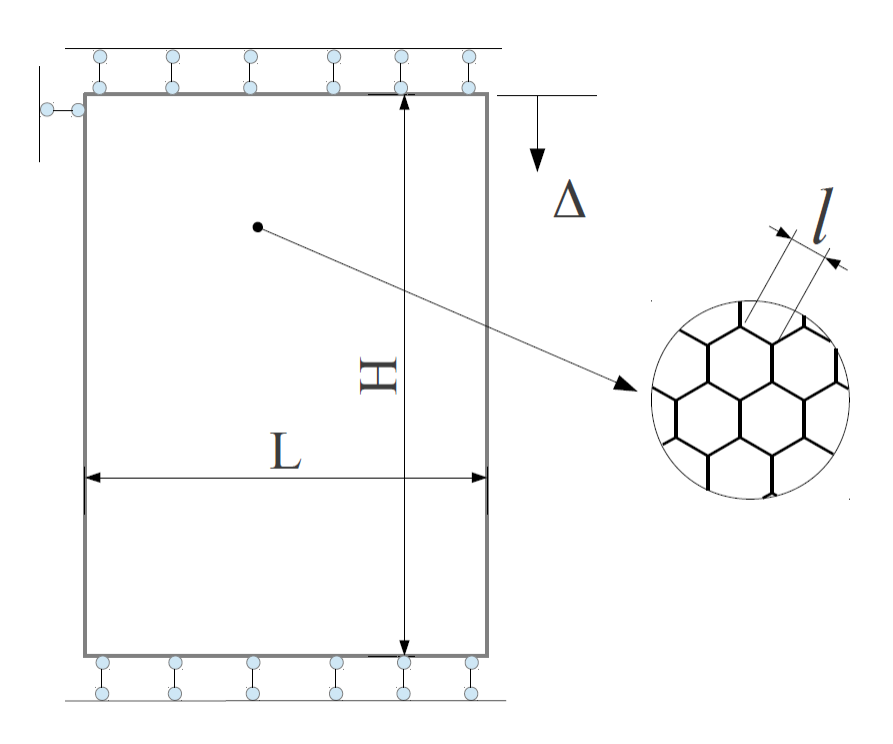

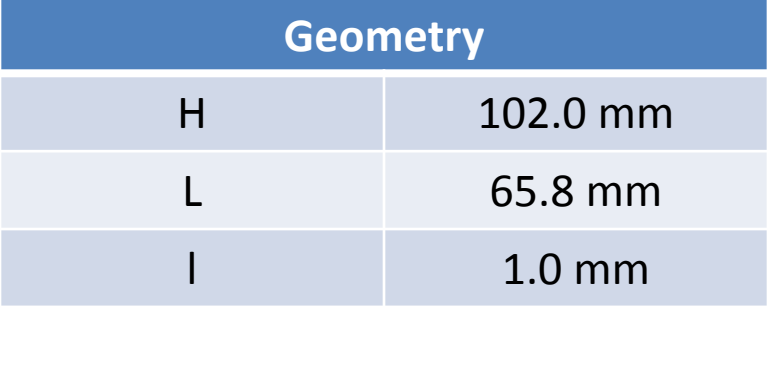

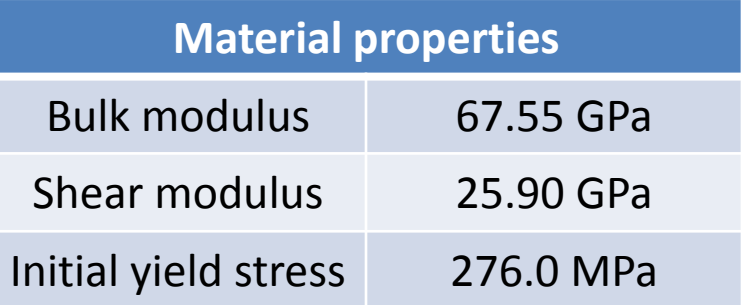

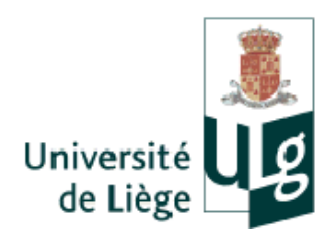

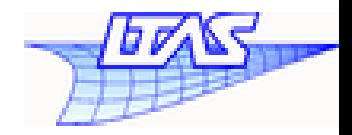

- Compression of hexagonal honeycomb: multi—scale model
	- Initiate microscopic imperfection by a random perturbation into the unit cell geometries  $\rightarrow$  non—conformal mesh
	- Use second—order MCH
	- Impose second—order PBC with polynomial interpolation method

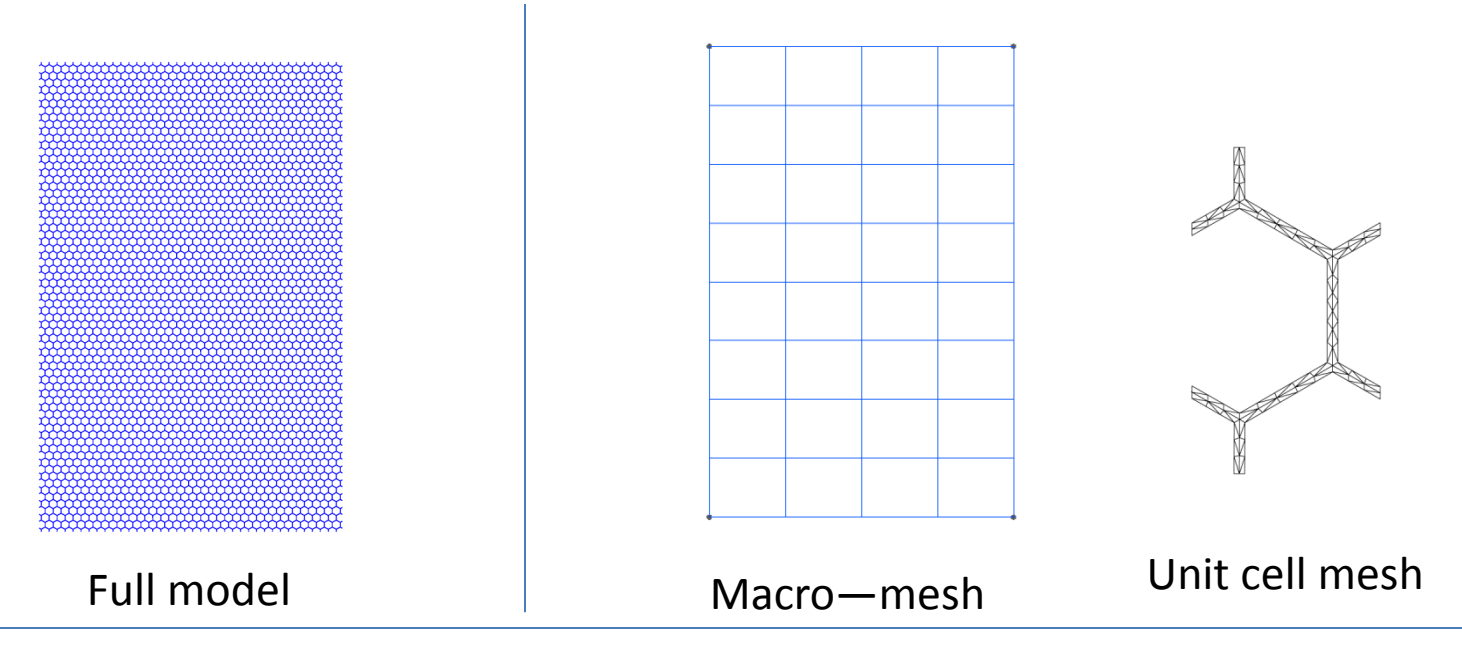

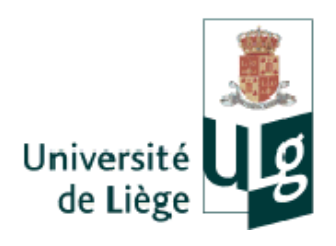

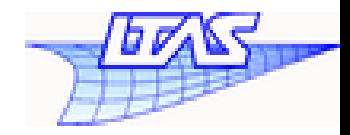

• Compression of hexagonal honeycomb: results

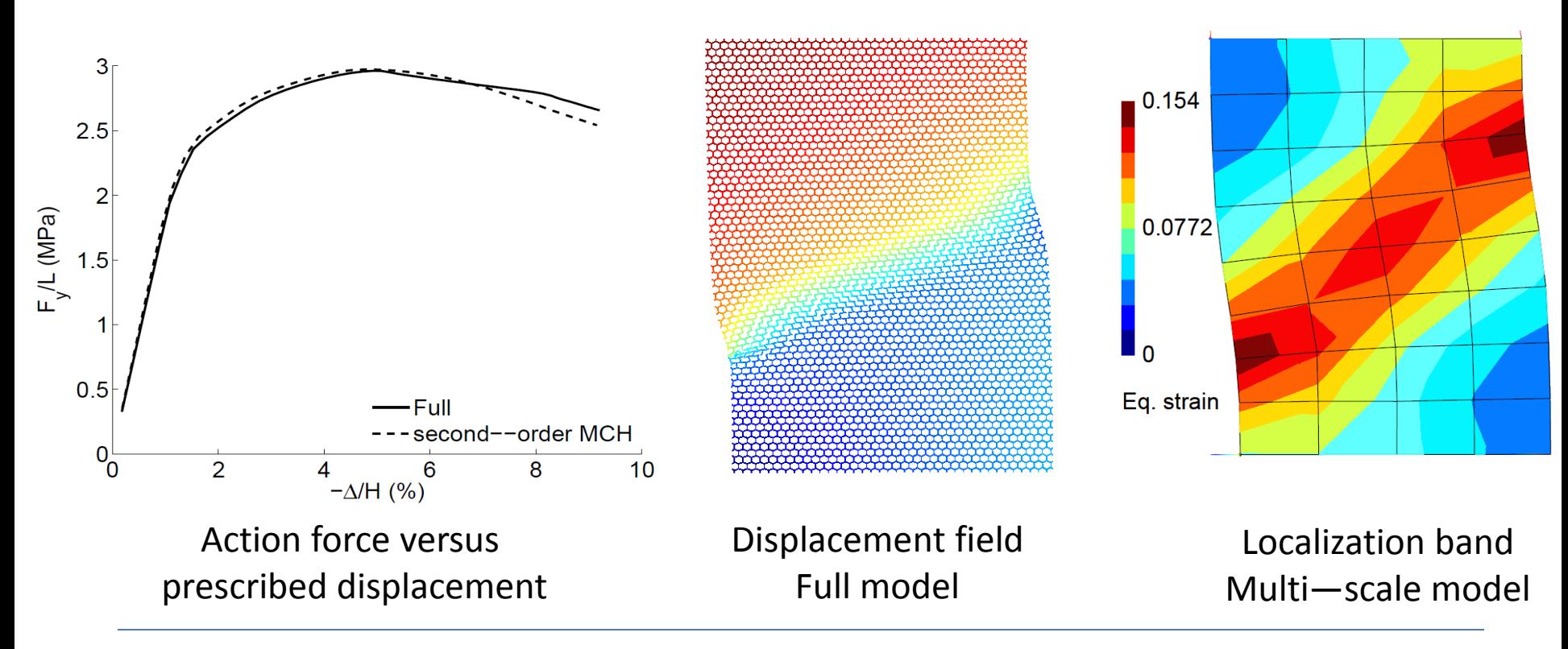

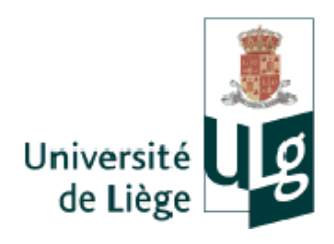

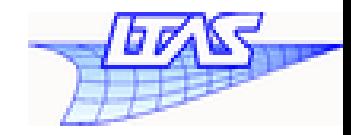

- Compression of hexagonal honeycomb: results
	- Equivalent plastic strain at several macroscopic positions

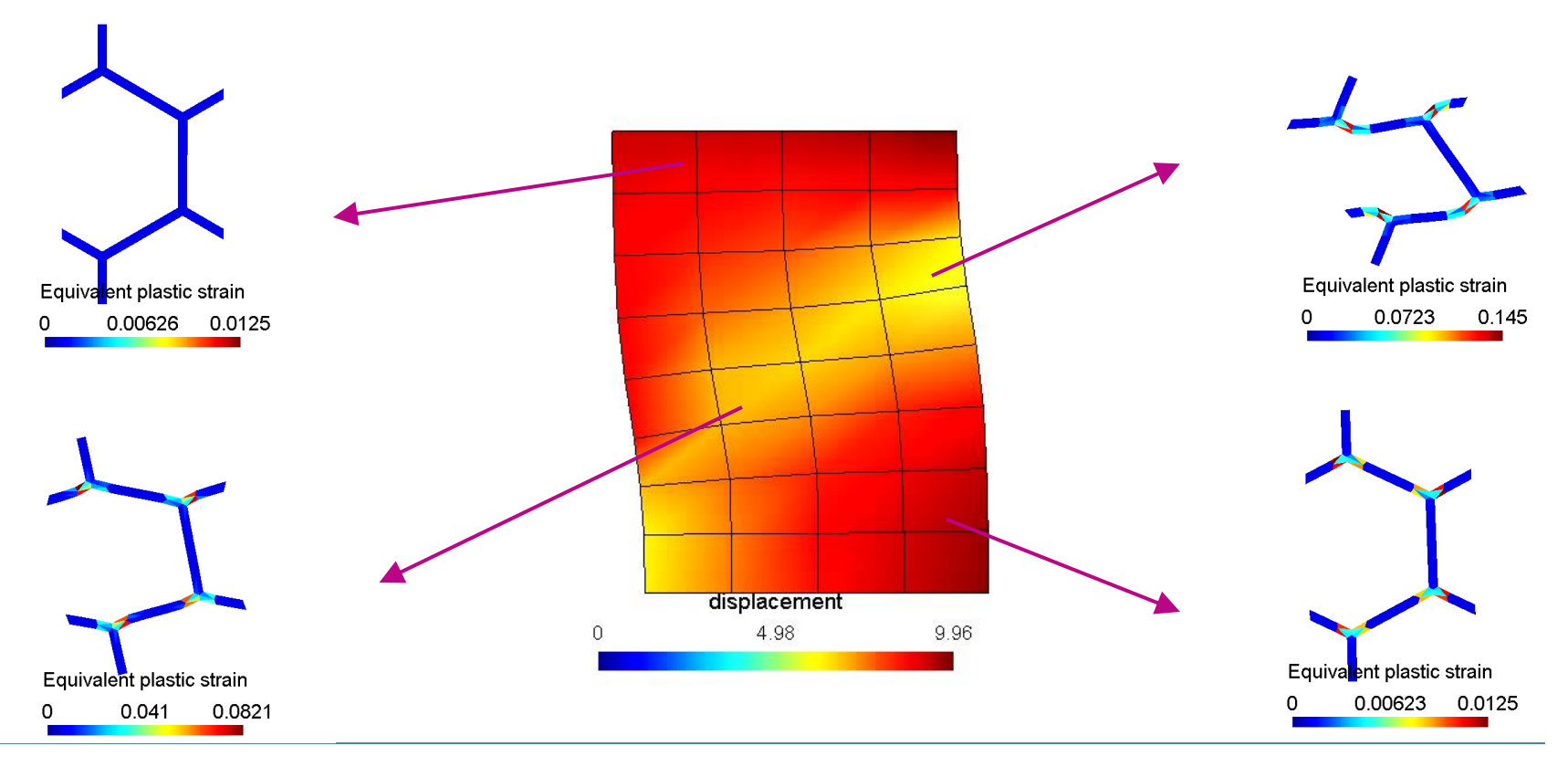

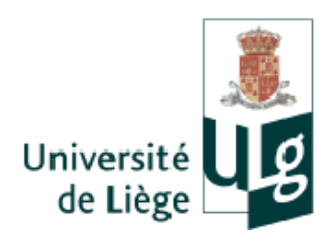

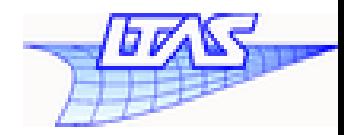

• Plate with hole: size effect

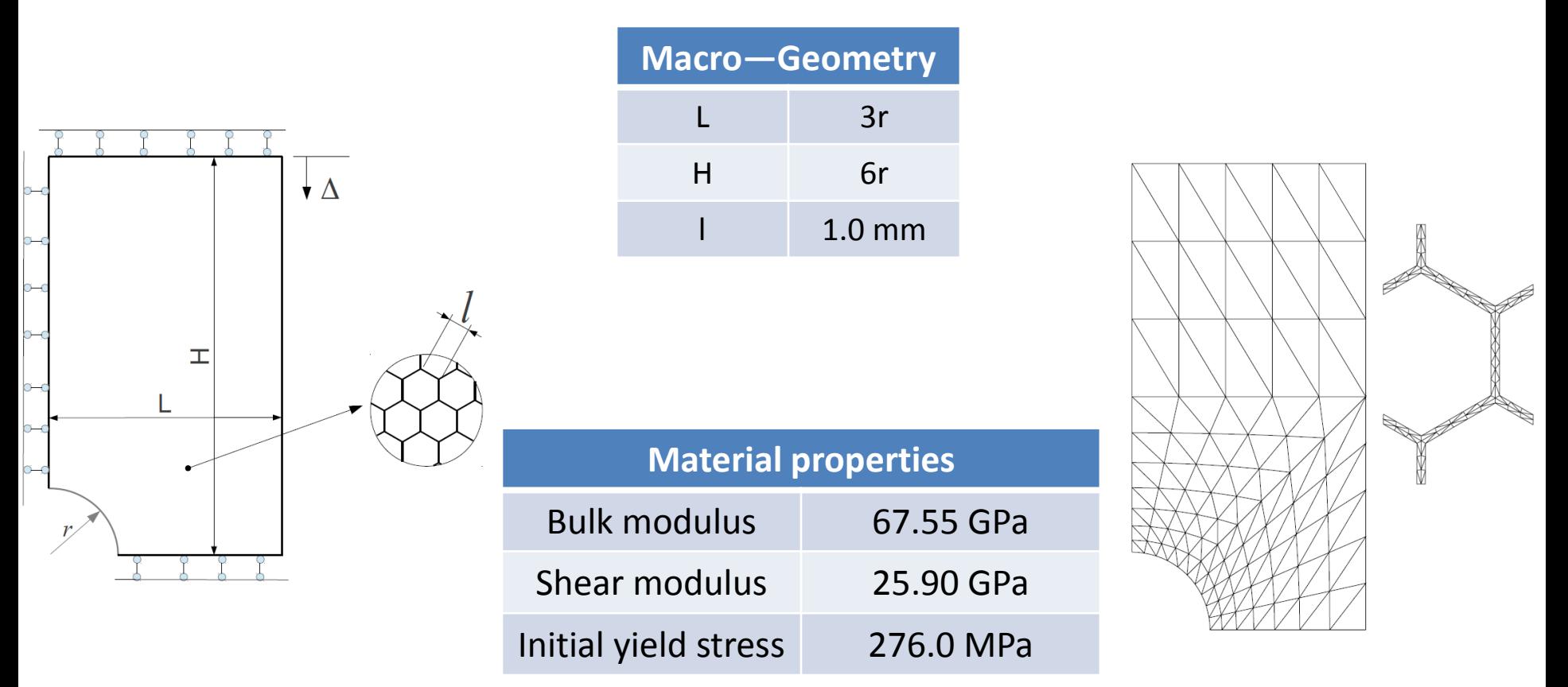

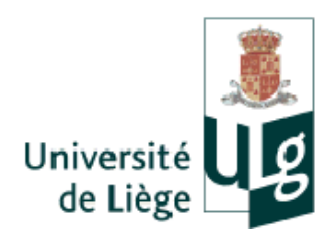

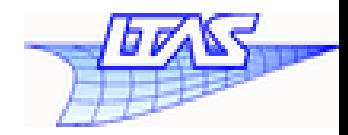

• Plate with hole: size effect results

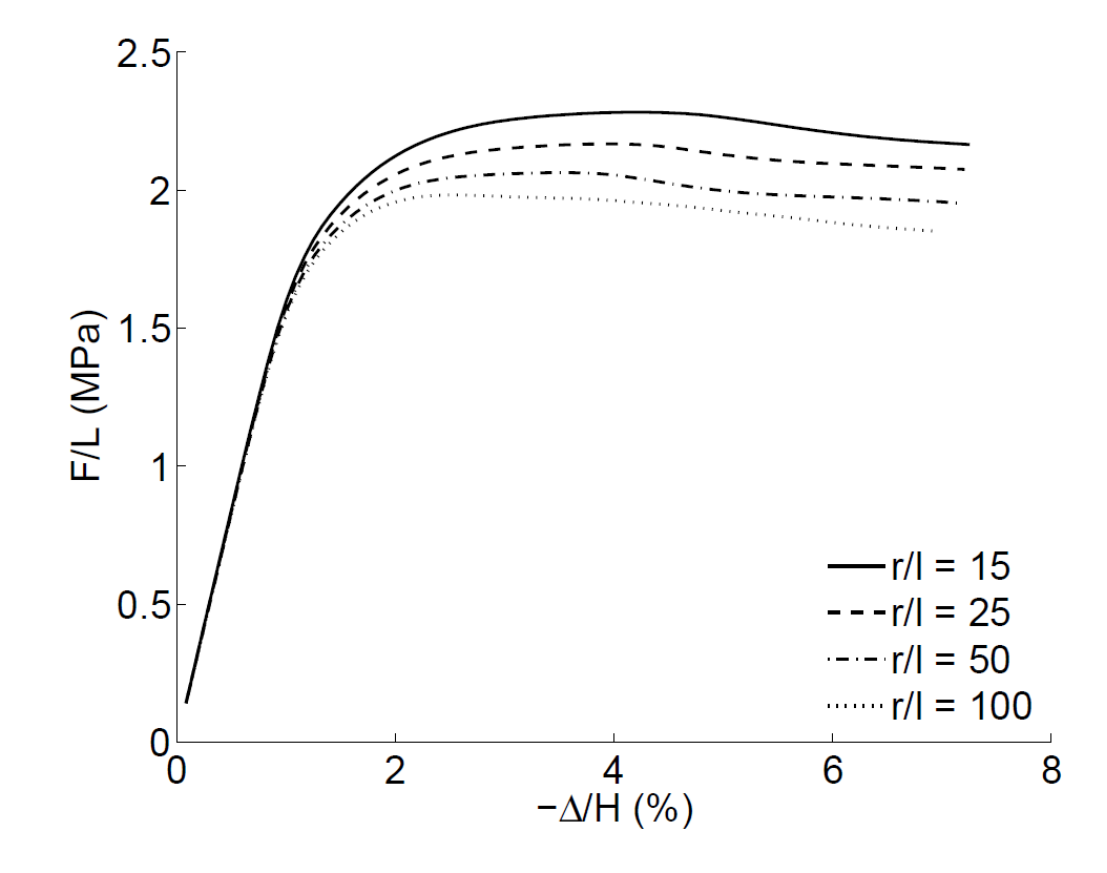

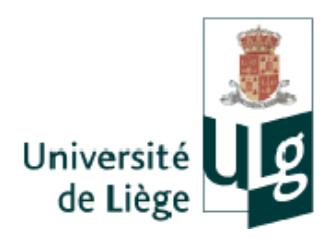

### Summary

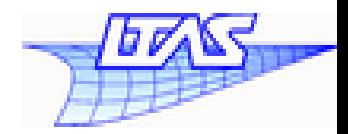

- Using the second—order MCH to study the behavior of foamed materials
	- Moderate localization band at the macro—scale
	- Buckling at the micro—scale
	- Size effects

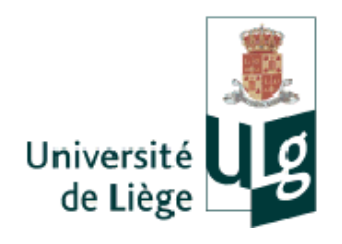

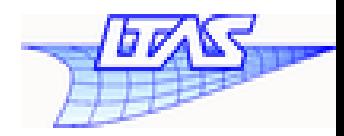

# *Thank you!*